# CSC D70: Compiler Optimization

Prof. Gennady Pekhimenko University of Toronto Winter 2020

*The content of this lecture is adapted from the lectures of Todd Mowry and Phillip Gibbons* 

# CSC D70: Compiler Optimization Introduction, Logistics

Prof. Gennady Pekhimenko University of Toronto Winter 2020

The content of this lecture is adapted from the lectures of Todd Mowry and Phillip Gibbons

# Summary

- Syllabus
  - Course Introduction, Logistics, Grading
- Information Sheet
  - Getting to know each other
- Assignments
- Learning LLVM
- Compiler Basics

## Syllabus: Who Are We?

# Gennady (Gena) Pekhimenko

#### **Assistant Professor, Instructor**

<u>pekhimenko@cs.toronto.edu</u>

http://www.cs.toronto.edu/~pekhimenko/

Office: BA 5232 / IC 454

PhD from Carnegie Mellon

Worked at Microsoft Research, NVIDIA, IBM

Research interests: computer architecture, systems, machine learning, compilers, hardware acceleration

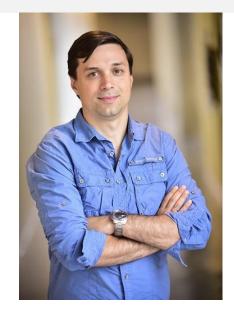

Vector Institute EcoSystem Group

# **Bojian Zheng**

#### PhD Student, TA

bojian@cs.toronto.edu

Office: BA 5214 D02 BSc. from UofT ECE Research interests: computer architecture, GPUs, machine learning

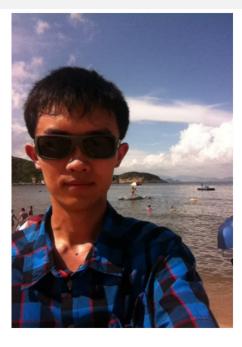

Vector Institute EcoSystem Group

# **Course Information: Where to Get?**

- Course Website:
  - http://www.cs.toronto.edu/~pekhimenko/courses/cscd70-w2 0/
    - Announcements, Syllabus, Course Info, Lecture Notes, Tutorial Notes, Assignments
- Piazza:

https://piazza.com/utoronto.ca/winter2020/cscd70/home

- Questions/Discussions, Syllabus, Announcements
- Quercus
  - Emails/announcements
- Your email

# **Useful Textbook**

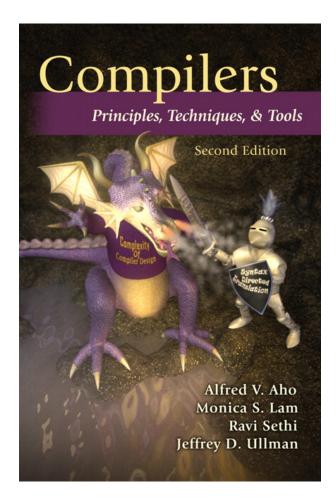

# CSC D70: Compiler Optimization Compiler Introduction

Prof. Gennady Pekhimenko University of Toronto Winter 2020

The content of this lecture is adapted from the lectures of Todd Mowry and Phillip Gibbons

#### Why Computing Matters (So Much)?

#### WHAT IS THE DIFFERENCE BETWEEN THE COMPUTING INDUSTRY AND THE PAPER TOWEL INDUSTRY?

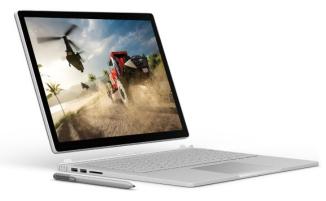

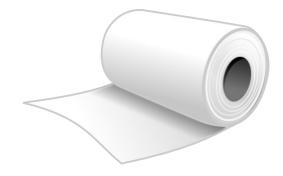

#### Industry of replacement

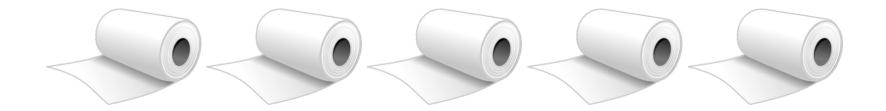

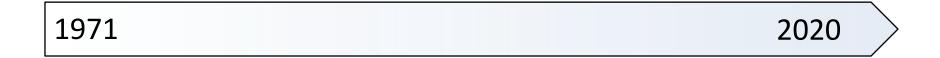

## CAN WE CONTINUE BEING AN INDUSTRY OF NEW POSSIBILITIES?

Personalized healthcare

Virtual reality

Real-time translators

#### Moore's Law

Or, how we became an industry of new possibilities

## Every 2 Years

- Double the number of transistors
- Build higher performance general-purpose processors
  - Make the transistors available to masses
  - Increase performance (1.8× $\uparrow$ )
  - Lower the cost of computing  $(1.8 \times \downarrow)$

## What is the catch?

#### Powering the transistors without melting the chip

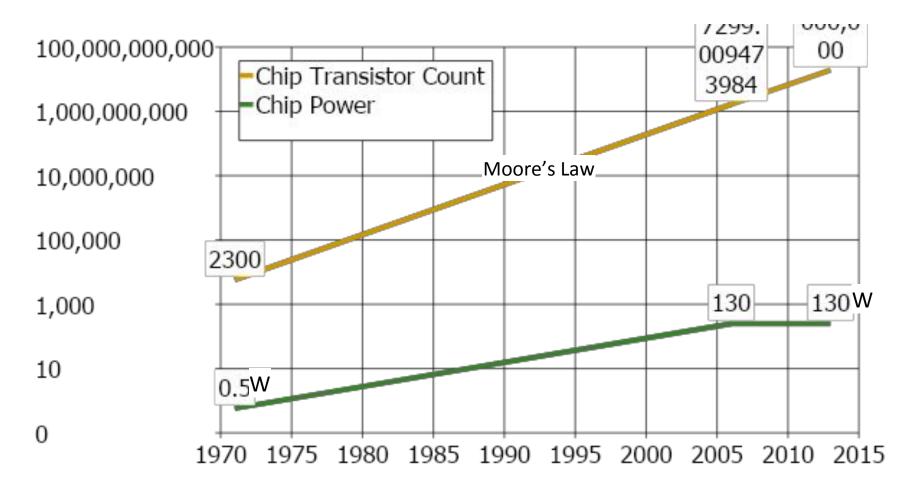

#### Looking back Evolution of processors

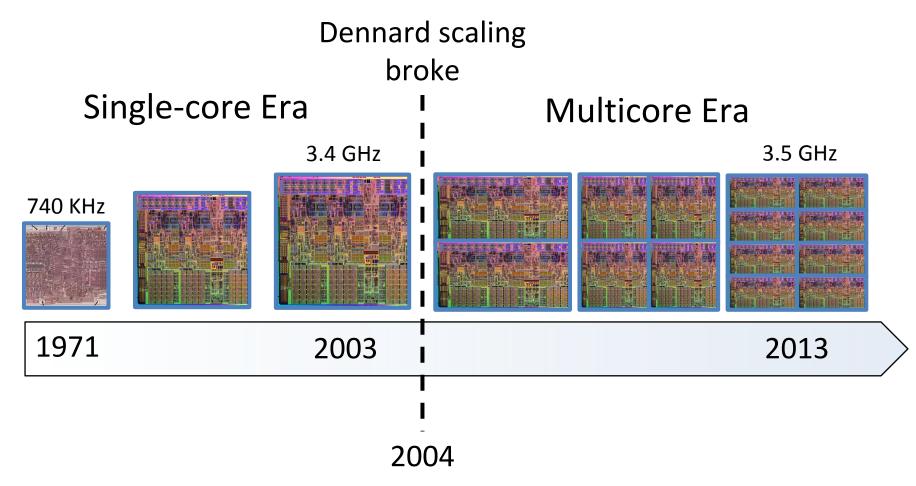

# **Any Solution Moving Forward?**

#### Hardware accelerators:

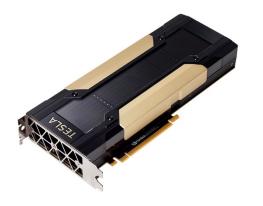

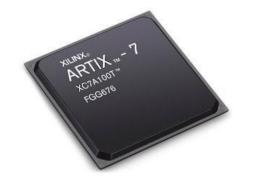

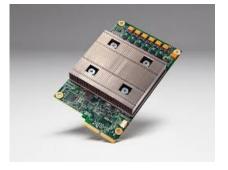

GPUs (Graphics Processing Units) FPGAs (Field Programmable Gate Arrays) TPUs (Tensor Processing Units)

## **Heterogeneity and Specialization**

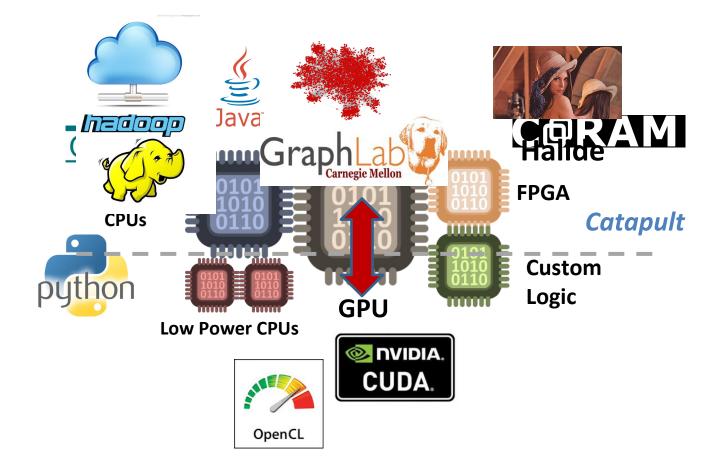

# **Programmability versus Efficiency**

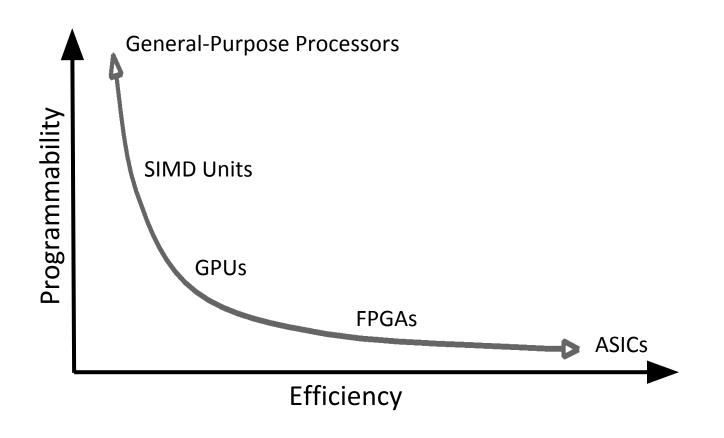

#### We need compilers!

# **Introduction to Compilers**

- What would you get out of this course?
- Structure of a Compiler
- Optimization Example

# What Do Compilers Do?

- 1. Translate one language into another
  - e.g., convert C++ into x86 object code
  - difficult for "natural" languages, but feasible for computer languages

- 2. Improve (i.e. "optimize") the code
  - e.g., make the code run 3 times faster
    - or more energy efficient, more robust, etc.
  - driving force behind modern processor design

## How Can the Compiler Improve Performance?

**Execution time = Operation count \* Machine cycles per operation** 

- Minimize the number of operations
  - arithmetic operations, memory accesses
- Replace expensive operations with simpler ones
  - e.g., replace 4-cycle multiplication with 1-cycle shift
- Minimize cache misses
  - both data and instruction accesses
- Perform work in parallel
  - instruction scheduling within a thread
  - parallel execution across multiple threads

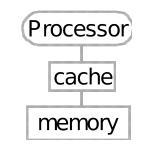

# What Would You Get Out of This Course?

- Basic knowledge of existing compiler optimizations
- Hands-on experience in constructing optimizations within a fully functional research compiler
- Basic principles and theory for the development of new optimizations

# **Structure of a Compiler**

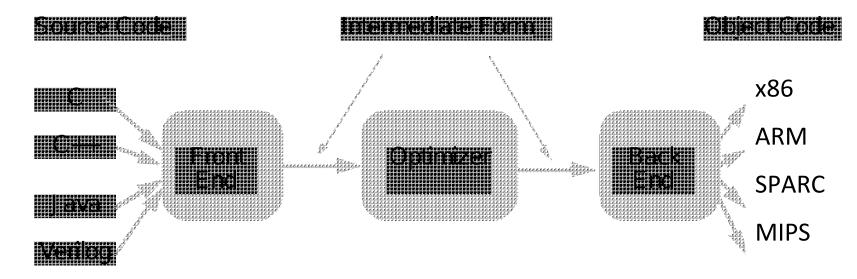

- Optimizations are performed on an "intermediate form"
  - similar to a generic RISC instruction set
- Allows easy portability to multiple source languages, target machines

#### **Ingredients in a Compiler Optimization**

- Formulate optimization problem
  - Identify opportunities of optimization
    - applicable across many programs
    - affect key parts of the program (loops/recursions)
    - amenable to "efficient enough" algorithm

#### Representation

 Must abstract essential details relevant to optimization

#### Ingredients in a Compiler Optimization

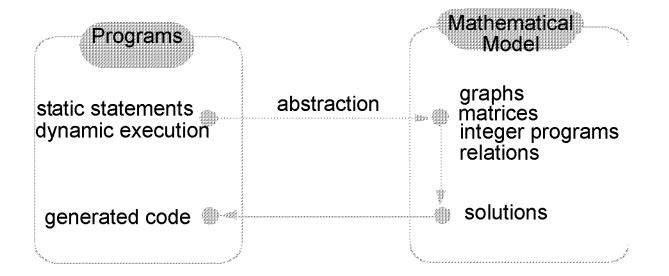

## Ingredients in a Compiler Optimization

#### • Formulate optimization problem

- Identify opportunities of optimization
  - applicable across many programs
  - affect key parts of the program (loops/recursions)
  - amenable to "efficient enough" algorithm
- Representation
  - Must abstract essential details relevant to optimization
- Analysis
  - Detect when it is desirable and safe to apply transformation
- Code Transformation
- Experimental Evaluation (and repeat process)

## **Representation: Instructions**

- Three-address code
  - A := B op C
  - LHS: name of variable e.g. x, A[t] (address of A + contents of t)
  - RHS: value
- Typical instructions

A := B op C A := unaryop B A := B GOTO s IF A relop B GOTO s CALL f RETURN

# **Optimization Example**

- Bubblesort program that sorts an array A that is allocated in static storage:
  - an element of **A** requires four bytes of a byte-addressed machine
  - elements of **A** are numbered 1 through **n** (**n** is a variable)
  - A[j] is in location &A+4\* (j-1)

```
FOR i := n-1 DOWNTO 1 DO
FOR j := 1 TO i DO
IF A[j]> A[j+1] THEN BEGIN
temp := A[j];
A[j] := A[j+1];
A[j+1] := temp
END
```

## **Translated Code**

```
i := n-1
                                       t8 :=j-1
                                       t9 := 4*t8
  S5: if i<1 goto s1
      i := 1
                                       temp := A[t9] ; A[j]
  s4: if j>i goto s2
                                       t10 := j+1
       t1 := i-1
                                       t11:= t10-1
       t2 := 4 * t1
                                      t12 := 4 * t11
       t3 := A[t2] ; A[j]
                                      t13 := A[t12] ; A[j+1]
       t4 := j+1
                                       t14 := j-1
       t5 := t4-1
                                       t15 := 4 * t14
       t6 := 4*t5
                                       A[t15] := t13 ; A[j] := A[j+1]
       t7 := A[t6] ; A[j+1]
                                      t16 := j+1
       if t3<=t7 goto s3
                                       t17 := t16-1
                                       t18 := 4 * t17
FOR i := n-1 DOWNTO 1 DO
                                       A[t18]:=temp; A[j+1]:=temp
  FOR j := 1 TO i DO
                                   s3: j := j+1
    IF A[j] > A[j+1] THEN BEGIN
                                       goto S4
                                   S2: i := i-1
   temp := A[j];
                                        goto s5
   A[j] := A[j+1];
                                   s1:
   A[j+1] := temp
    END
```

# **Representation: a Basic Block**

- **Basic block** = a sequence of 3-address statements
  - only the first statement can be reached from outside the block (no branches into middle of block)
  - all the statements are executed consecutively if the first one is (no branches out or halts except perhaps at end of block)
- We require basic blocks to be *maximal* 
  - they cannot be made larger without violating the conditions
- Optimizations within a basic block are *local* optimizations

# **Flow Graphs**

- Nodes: basic blocks
- Edges: B<sub>i</sub> -> B<sub>j</sub>, iff B<sub>j</sub> can follow B<sub>i</sub> immediately in some execution
  - Either first instruction of  $B_j$  is target of a goto at end of  $B_j$
  - Or, B<sub>i</sub> physically follows B<sub>i</sub>, which does not end in an unconditional goto.
- The block led by first statement of the program is the *start*, or *entry* node.

# **Find the Basic Blocks**

```
i := n-1
                                     t8 :=j-1
                                     t9 := 4*t8
S5: if i<1 goto s1
    j := 1
                                     temp := A[t9] ; A[j]
s4: if j>i goto s2
                                     t10 := j+1
    t1 := j-1
                                     t11:= t10-1
    t2 := 4*t1
                                    t12 := 4*t11
    t3 := A[t2] ; A[j]
                                  t13 := A[t12] ; A[j+1]
    t4 := j+1
                                     t14 := j-1
                                    t15 := 4 * t14
    t5 := t4-1
    t6 := 4*t5
                                     A[t15] := t13 ; A[j] := A[j+1]
    t7 := A[t6] ; A[j+1]
                                    t16 := j+1
    if t3<=t7 goto s3
                                    t17 := t16-1
                                     t18 := 4 * t17
                                     A[t18]:=temp; A[j+1]:=temp
```

s3: j := j+1

S2: i := i-1

s1:

goto S4

qoto s5

#### **Basic Blocks from Example**

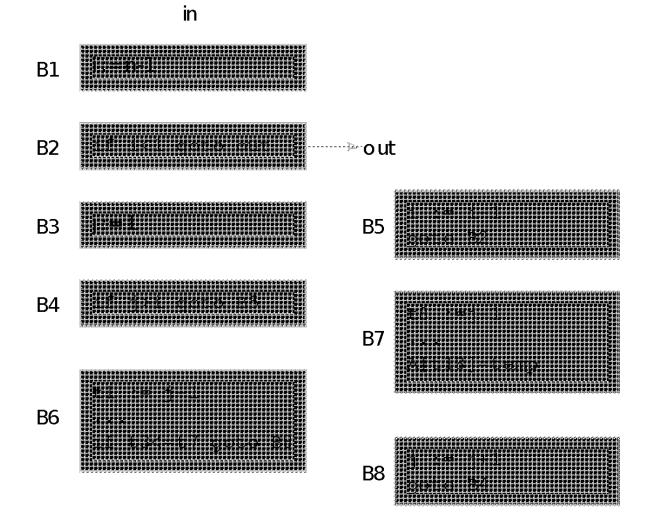

# **Partitioning into Basic Blocks**

- Identify the leader of each basic block
  - First instruction
  - Any target of a jump
  - Any instruction immediately following a jump
- Basic block starts at leader & ends at instruction immediately before a leader (or the last instruction)

$$\begin{array}{c} \bigstar 1) \quad i = 1 \\ \bigstar 2) \quad j = 1 \\ \bigstar 3) \quad t1 = 10 * i \\ 4) \quad t2 = t1 + j \\ 5) \quad t3 = 8 * t2 \\ 6) \quad t4 = t3 - 88 \\ 7) \quad a[t4] = 0.0 \\ 8) \quad j = j + 1 \\ 9) \quad if j <= 10 \text{ goto } (3) \\ \bigstar 10) \quad i = i + 1 \\ 11) \quad if i <= 10 \text{ goto } (2) \\ \bigstar 10) \quad i = 1 \\ \bigstar 13) \quad t5 = i - 1 \\ 14) \quad t6 = 88 * t5 \\ 15) \quad a[t6] = 1.0 \\ 16) \quad i = i + 1 \\ 17) \quad if i <= 10 \text{ goto } (13) \\ \end{array}$$

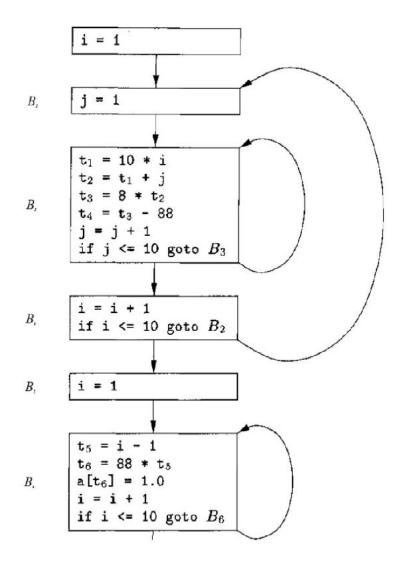

ALSU pp. 529-531

# **Sources of Optimizations**

- Algorithm optimization
- Algebraic optimization
  - A := B+0 => A := B
- Local optimizations
  - within a basic block -- across instructions
- Global optimizations
  - within a flow graph -- across basic blocks
- Interprocedural analysis
  - within a program -- across procedures (flow graphs)

# **Local Optimizations**

- Analysis & transformation performed within a basic block
- No control flow information is considered
- Examples of local optimizations:
  - local common subexpression elimination analysis: same expression evaluated more than once in b. transformation: replace with single calculation
  - local constant folding or elimination analysis: expression can be evaluated at compile time transformation: replace by constant, compile-time value
  - dead code elimination

i := n-1  
55: if i<1 goto s1  
j := 1  
s4: if j>i goto s2  
t1 := j-1  
t2 := 4\*t1  
t3 := A[t2] ;A[j]  
t4 := j+1  
t5 := t4-1  
t6 := 4\*t5  
t7 := A[t6] ;A[j+1]  
if t3<=t7 goto s3  

$$t = j+1$$
  
 $t = j+1$   
 $t = j+1$   
 $t = j+1$   
 $t = j+1$   
 $t = j+1$   
 $t = j+1$   
 $t = j+1$   
 $t = j+1$   
 $t = j+1$   
 $t = j+1$   
 $t = j+1$   
 $t = j+1$   
 $t = j+1$   
 $t = j+1$   
 $t = j+1$   
 $t = j+1$   
 $t = j+1$   
 $t = j+1$   
 $t = j+1$   
 $t = j+1$   
 $t = j+1$   
 $t = j+1$   
 $t = j+1$   
 $t = j+1$   
 $t = j+1$   
 $t = j+1$   
 $t = j+1$   
 $t = j+1$   
 $t = j+1$   
 $t = j+1$   
 $t = j+1$   
 $t = j+1$   
 $t = j+1$   
 $t = j+1$   
 $t = j+1$   
 $t = j+1$   
 $t = j+1$   
 $t = j+1$   
 $t = j+1$   
 $t = j+1$   
 $t = j+1$   
 $goto s5$ 

| B1: | i := n-1             |
|-----|----------------------|
| B2: | if i<1 goto out      |
| в3: | j := 1               |
| В4: | if j>i goto B5       |
| B6: | t1 := j-1            |
|     | t2 := 4*t1           |
|     | t3 := A[t2] ; A[j]   |
|     | t6 := 4*j            |
|     | t7 := A[t6] ; A[j+1] |
|     | if t3<=t7 goto B8    |

## (Intraprocedural) Global Optimizations

- Global versions of local optimizations
  - global common subexpression elimination
  - global constant propagation
  - dead code elimination

#### Loop optimizations

- reduce code to be executed in each iteration
- code motion
- induction variable elimination

#### Other control structures

 Code hoisting: eliminates copies of identical code on parallel paths in a flow graph to reduce code size.

| в1: | i := n-1             | В7 |
|-----|----------------------|----|
| в2: | if i<1 goto out      |    |
| в3: | j := 1               |    |
| в4: | if j≻i goto B5       |    |
| в6: | t1 := j-1            |    |
|     | t2 := 4*t1           |    |
|     | t3 := A[t2] ; A[j]   | B8 |
|     | t6 := 4*j            |    |
|     | t7 := A[t6] ; A[j+1] | B5 |
|     | if t3<=t7 goto B8    | 20 |
|     |                      |    |

# **Example (After Global CSE)**

- B1: i := n-1B2: if i<1 goto out B3: j := 1 B4: if j>i goto B5 B6: t1 := j-1 t2 := 4\*t1t3 := A[t2] ; A[j]out: t6 := 4\*j t7 := A[t6] ; A[j+1]if t3<=t7 goto B8
  - B7: A[t2] := t7 A[t6] := t3B8: j := j+1 qoto B4 B5: i := i-1 goto B2

# **Induction Variable Elimination**

- Intuitively
  - Loop indices are induction variables (counting iterations)
  - Linear functions of the loop indices are also induction variables (for accessing arrays)
- Analysis: detection of induction variable
- Optimizations
  - strength reduction:
    - replace multiplication by additions
  - elimination of loop index:
    - replace termination by tests on other induction variables

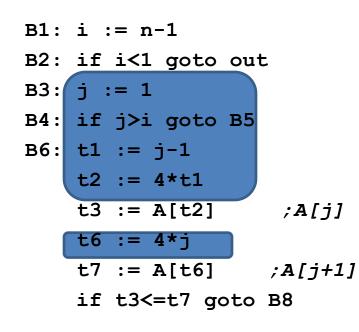

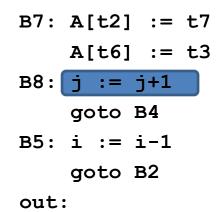

## **Example (After IV Elimination)**

B2: if i<1 goto out
B3: t2 := 0
t6 := 4
B4: t19 := 4\*I
if t6>t19 goto B5
B6: t3 := A[t2]
t7 := A[t6] ;A[j+1]
if t3<=t7 goto B8</pre>

B1: i := n-1

B7: A[t2] := t7 A[t6] := t3 B8: t2 := t2+4 t6 := t6+4 goto B4 B5: i := i-1 goto B2

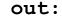

# **Loop Invariant Code Motion**

#### • Analysis

- a computation is done within a loop and
- result of the computation is the same as long as we keep going around the loop

#### Transformation

move the computation outside the loop

#### **Machine Dependent Optimizations**

- Register allocation
- Instruction scheduling
- Memory hierarchy optimizations
- etc.

# Local Optimizations (More Details)

- Common subexpression elimination
  - array expressions
  - field access in records
  - access to parameters

# **Graph Abstractions**

Example 1:

- grammar (for bottom-up parsing):
- E -> E + T | E T | T, T -> T\*F | F, F -> (E) | id
- expression: a+a\*(b-c)+(b-c)\*d

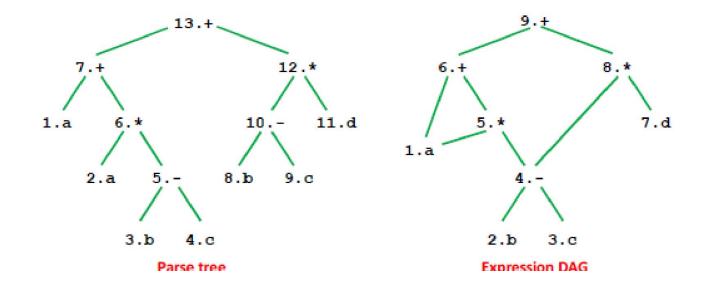

## **Graph Abstractions**

Example 1: an expression a+a\* (b-c) + (b-c) \*d

 Optimized code:
 9.+

 t1 = b - c 6.+

 t2 = a \* t1 5.\*

 t3 = a + t2 1.a

 t4 = t1 \* d 4. 

 t5 = t3 + t4 4. 

2.b 3.c

7.d

# How well do DAGs hold up across statements?

• Example 2

DAG – directed acyclic graph

- a = b+c;b = a-d;
  - c = b+c;
- d = a-d;

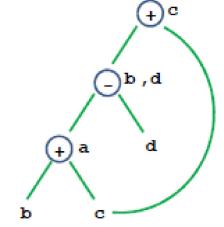

- Is this optimized code correct:
- a = b+c;
- d = a-d;
- c = d+c;

# **Critique of DAGs**

#### Cause of problems

- Assignment statements
- Value of variable depends on TIME

#### • How to fix problem?

- build graph in order of execution
- attach variable name to latest value
- Final graph created is not very interesting
  - Key: variable->value mapping across time
  - loses appeal of abstraction

#### Value Number: Another Abstraction

• More explicit with respect to VALUES, and TIME

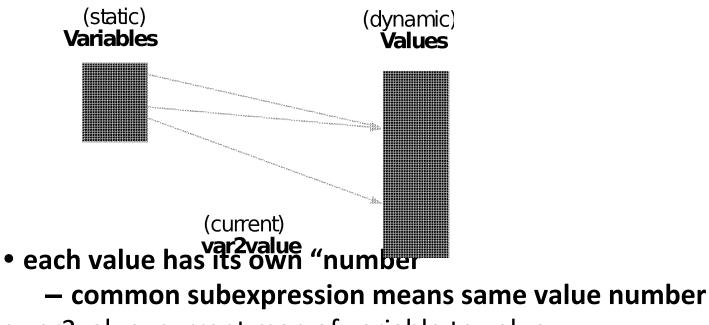

- var2value: current map of variable to value
  - used to determine the value number of current expression

r1 + r2 => var2value(r1)+var2value(r2)

## Algorithm

```
Data structure:
    VALUES = Table of
       expression //[OP, valnum1, valnum2}
                      //name of variable currently holding expression
        var
For each instruction (dst = src1 OP src2) in execution order
 valnum1 = var2value(src1); valnum2 = var2value(src2);
  IF [OP, valnum1, valnum2] is in VALUES
    v = the index of expression
    Replace instruction with CPY dst = VALUES[v].var
  ELSE
     Add
       expression = [OP, valnum1, valnum2]
                   = dst
        var
     to VALUES
    v = index of new entry; tv is new temporary for v
     Replace instruction with: tv = VALUES[valnum1].var OP VALUES[valnum2].var
                               dst = tv;
```

```
set_var2value (dst, v)
```

## **More Details**

• What are the initial values of the variables?

values at beginning of the basic block

- Possible implementations:
  - Initialization: create "initial values" for all variables
  - Or dynamically create them as they are used
- Implementation of VALUES and var2value: hash tables

Assign:  $a \rightarrow r1, b \rightarrow r2, c \rightarrow r3, d \rightarrow r4$ 

- a = b+c; ADD t1 = r2, r3
- CPY r1 = t1b = a-d; SUB t2 = r1,r4
  - CPY r2 = t2
- c = b+c; ADD t3 = r2, r3
- CPY r3 = t3d = a-d; SUB t4 = r1,r4
  - CPY r4 = t4

# Conclusions

#### Comparisons of two abstractions

- DAGs
- Value numbering

#### Value numbering

- VALUE: distinguish between variables and VALUES
- TIME
  - Interpretation of instructions in order of execution
  - Keep dynamic state information

# CSC D70: Compiler Optimization Introduction, Logistics

Prof. Gennady Pekhimenko University of Toronto Winter 2020

The content of this lecture is adapted from the lectures of Todd Mowry and Phillip Gibbons